# WEKA 10 Using D for Development

**of Large Scale Primary Storage** 

**Liran Zvibel** Weka.IO, CTO **[liran@weka.io](mailto:liran@weka.io)** #DConf2016 **and 1 #DConf2016** and 1 #DConf2016

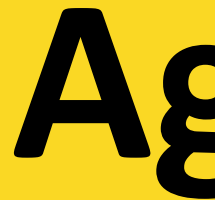

- Weka.IO Introduction
- Our progress since we picked off
- Examples where D really shines
- Our challenges
- Improvements suggestions
- Q&A

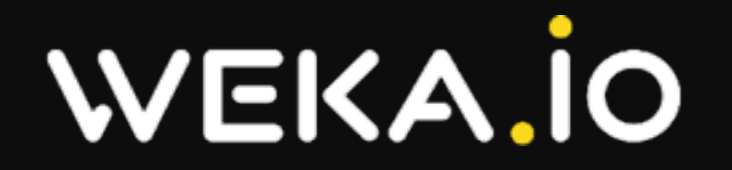

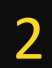

### **Agenda**

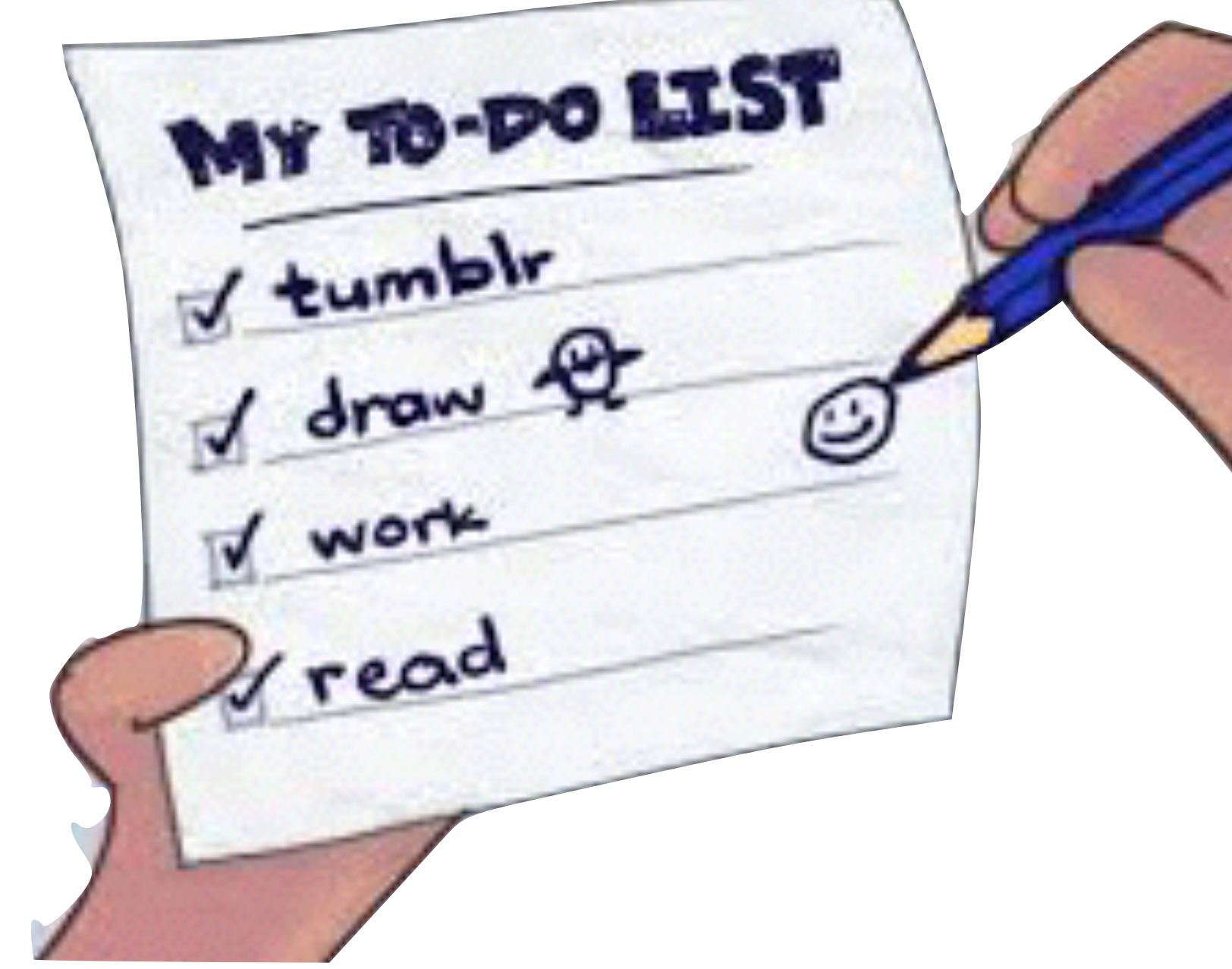

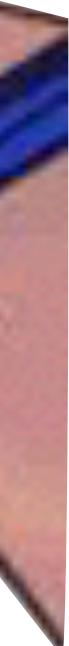

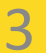

### **Weka.IO Introduction**

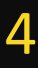

### **About Weka.IO**

- Enabling clouds and enterprises with a single storage solution for resilience, performance, scalability and cost efficiency
- HQ in San Jose, CA; R&D in Tel Aviv, Israel
- 30 engineers, vast storage experience
- VC backed company; Series B led by Walden International; Series A led by Norwest Venture Partners
- Product used in production by early adopters (still in stealth)
- Over 200k loc of our own D code, about 35 packages

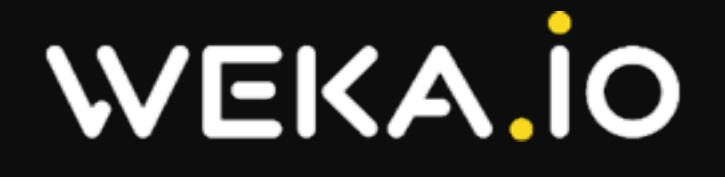

### **Storage system requirements**

- Extremely reliable, "always on", state-full.
- High performance data path, measured in usecs
- Complicated "control path"/"management code"
- Distributed nature due to HA requirements
- Low level interaction with HW devices
- Some kernel-level code, some assembly
- Language has to be efficient to program, and fit for large projects

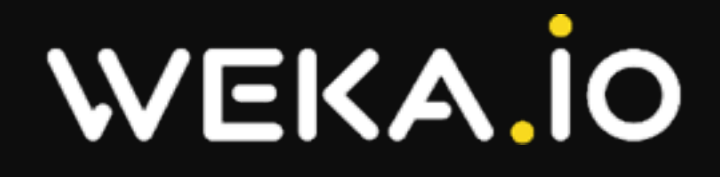

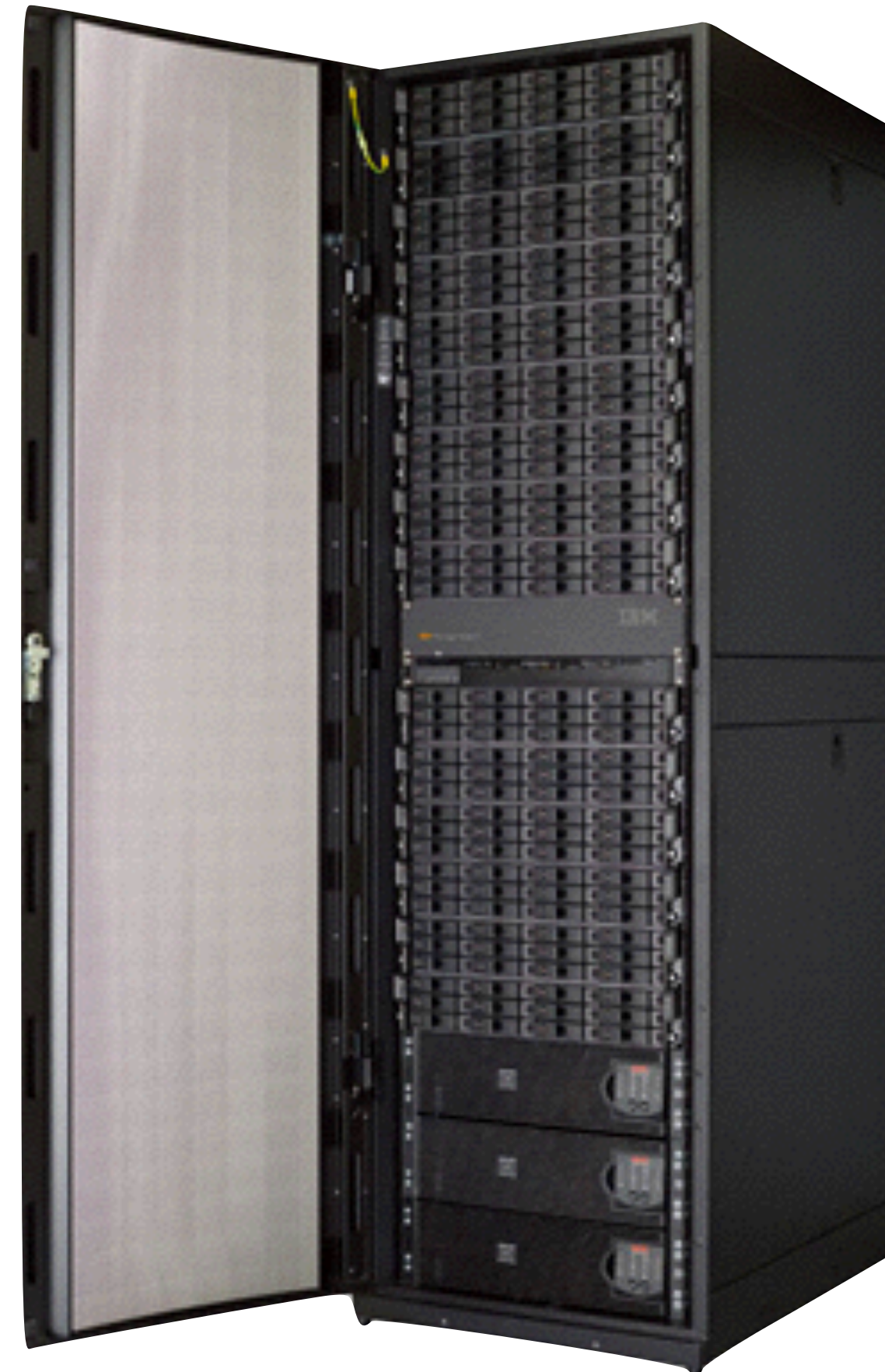

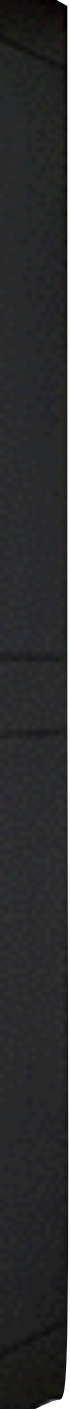

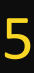

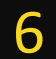

### **The Weka.IO framework**

- Software only solution
- User-space processes
- 100% CPU, polling based on networking and storage
- Asynchronous programming model, using Fibers and a Reactor
- Memory efficient, zero-copy everything, very low latency
- GC free, lock-free efficient data structures
- Proprietary networking stack from Ethernet to RPC

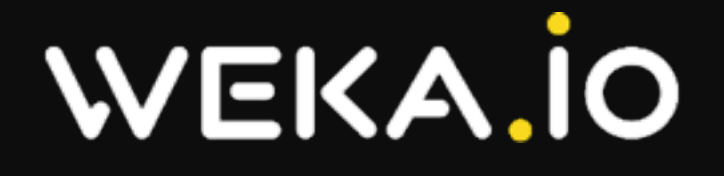

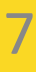

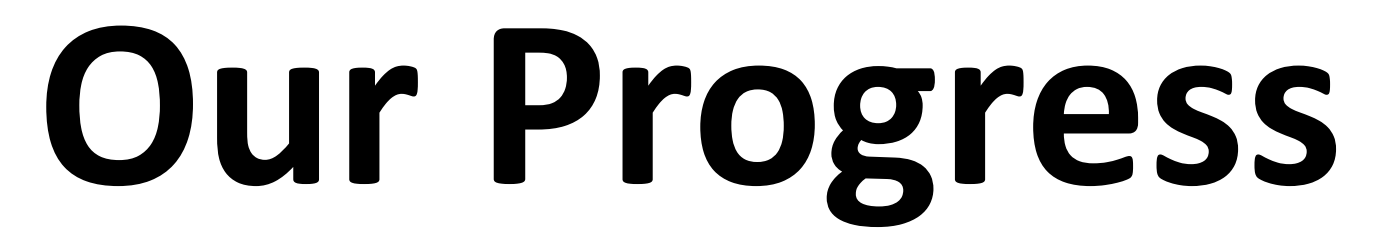

### **Current state for Weka**

- No more show-stoppers, still a long way to go • Indeed productivity is very high, very good code-to-features ratio • We are able to "rapid prototype" features and then iron them
- 
- 
- All major runtime issues resolved
- We get great performance

Choosing D was a good move, and proved to be a huge success

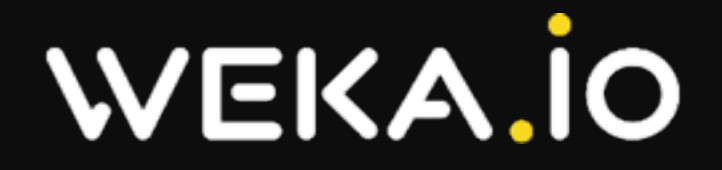

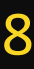

# **Compilation progress**

- Switched to LDC (thanks David Nadlinger and the LDC team!)
- Compilation is now by package
	- Better RAM "management"
	- Leveraging parallelism to speed build time
- Recent front-ends "feel" much more stable
- LDC lets us build optimized compilation with asserts, which is a good thing for QA.

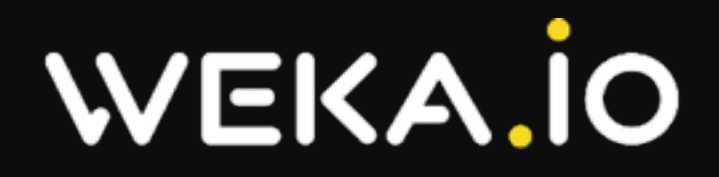

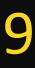

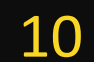

### **LDC status**

- Got over 100% performance boost over DMD
	- When compiling as a single package with optimizations
- Fiber switching based on registers and not pthreads
- No GC allocation when throwing and handling exceptions (Thanks Mithun!)
- Integrate libunwind with dwarf support for stack traces (no --disable-fpelim)
- Support debug (-g) with backend optimizations
- Template instantiation bug  $-$  still unresolved for the upstream
- @ldc.attribute.section("SECTIONNAME")
- $\bullet$  -static flag to Idc, allowing easy compile and shipment of utilities

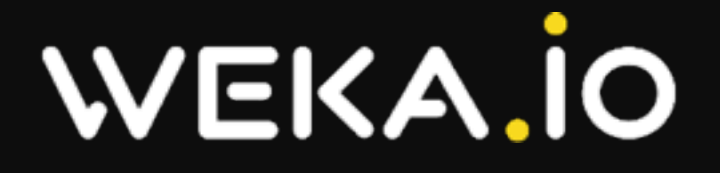

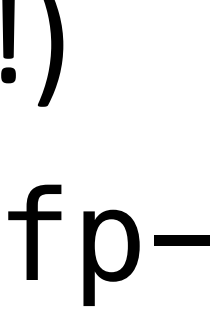

# **GC** allocation and latency

- We now check how much we allocated (using hacks, api would be nice) from the Reactor, and decide to collect if we allocated more than 20MB
- Collection actually happens very infrequently (few times in an hour)
- Collection time is de-synchronized across the cluster
- Collection time still significant  $-$  about 10ms
- Main drawback allocation MAY take 'infinite' amount of time if kernel is stressed on memory.

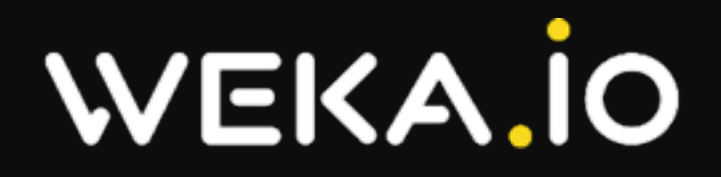

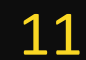

### **Exceptions and GC**

- Exception handling code was modified to never rely on GC allocation • Reactor and Fibers code ( + our TraceInfo class) modified to keep the
- trace in a fiber local state.
- $*$ Problem: potentially throwing from scope(exit/success/failure) • Throwables are a class, so allocating them comes from the GC, must be
- statically allocated:
	- static  $\_\$  gshared auto ex = new Exception(":o(");

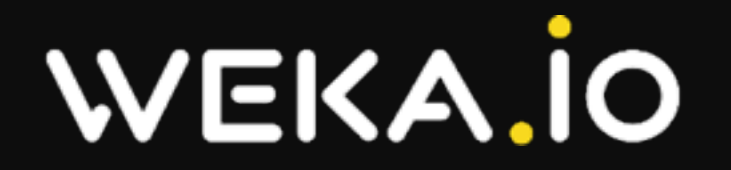

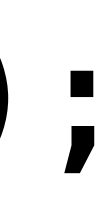

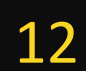

### Code Tidbits

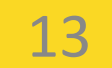

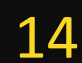

### **NetworkBufferPtr**

```
auto ptr = cast(NetworkBuffer*)(_addr >> MAGIC_BITS);
              												return	ptr;	
								}
```
 @nogc @property inout(NetworkBuffer)\* get() inout nothrow pure { assert (ptr **is** null **||** (\_addr & MAGIC\_MASK) **==** ptr.\_gen); 

### D for Primary Storage #DConf2016

 **alias** get **this**;

- \_gen keeps incrementing when buffets allocated from pools
- Pointers remember their generations, and validate accurate access
- Helps debugging stale pointers
- problem with implicit casts of null, alias this is not strong enough. Maybe some syntax could help

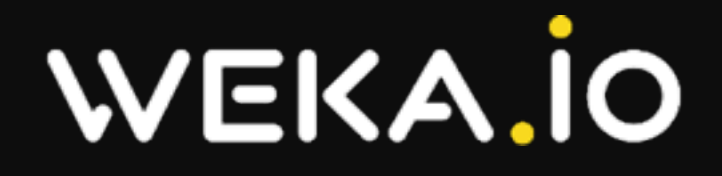

### **Handling all enum values**

### switch (pkt.header.type) { foreach(name; \_\_traits(allMembers, PacketType)) { case \_\_traits(getMember, PacketType, name): return \_\_traits(getMember, this, "handle" ~ name)(pkt);

• Similar solution verifies all fields in a C struct have the same offset, naturally the C part ends up being much more complex.

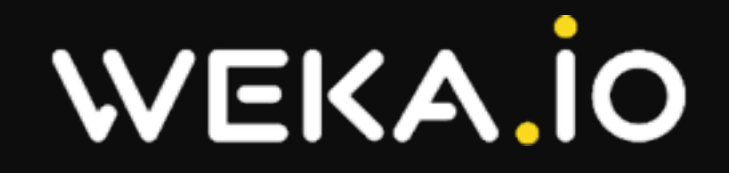

}<br>}

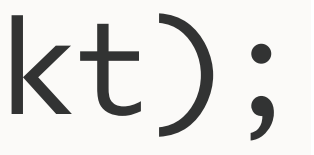

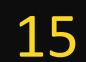

```
@property	bool	flag(string	NAME)()	{	
}	
@property void flag(string NAME)(bool val) {
    if (val)				}	else	{	
				}	
}
```
buffer.flag!"TX\_ACK" = true;

**WEKA.IO** 

D for Primary Storage #DConf2016

- **return** (\_flags & \_\_traits(getMember, NBFlags, NAME)) **!=** 0;
	-
	- flags  $|=$  traits(getMember, NBFlags, NAME);
	- \_flags &= **~**\_\_traits(getMember, NBFlags, NAME);

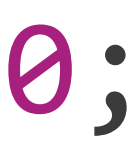

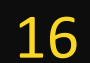

# **Flag setting/testing**

### **Efficient packing**

static if (JoinedKV.sizeof  $<=$  CACHE LINE SIZE) { **alias** KV = JoinedKV; enum separateKV = false; } **else** { struct KV { K key; /\* values will be stored separately for better cache behavior \*/ } V[NumEntries] values; enum separateKV = true; }

**WEKA.IO** 

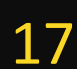

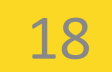

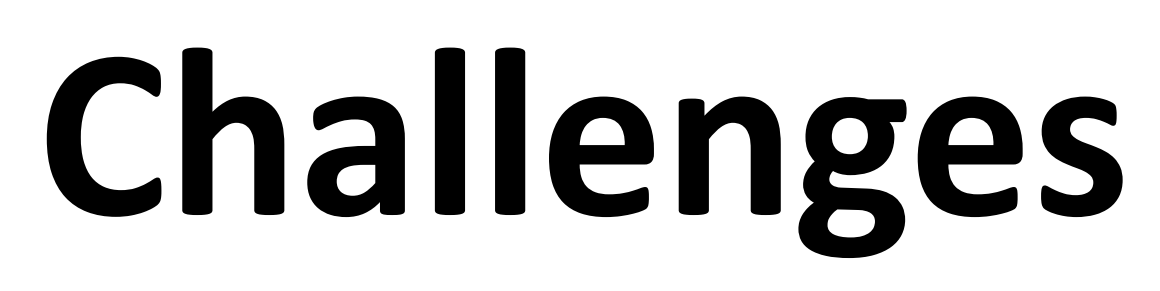

# **Compilation time**

- Project is broken into ~35 packages.
- Some logical packages are compiled as several smaller packages
- Current 2.0.68.2 compiler has several packages compiled about 90 seconds, leading to total compile time of 4-5 minutes.
- Newer 2.070.2+PGO compiler reduces time by about 35% (Thanks Johan!) . Still getting 3-4 minutes per complete compile.

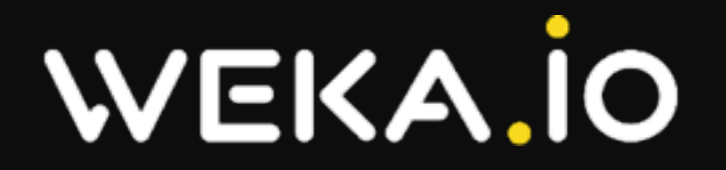

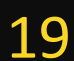

# **Compile time improvement suggestions**

- Introduce more parallelism into the build process
- Support incremental compiles.
	- Now when a dependency is changed, complete packages have to be completely rebuilt. In many cases, most of the work is redundant
	- When dependency IMPLEMENTATION is changed, still everything gets recompiled
- Support (centralized) caching for build results.
- Don't let humans "context switch" while waiting for the compiler!

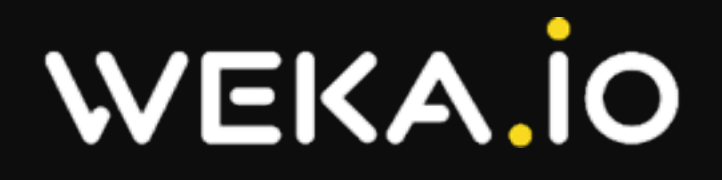

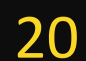

- Total symbols: 99649, over 1k: 9639, over 500k: 102, over 1M: 62
- Longest symbol was 5M!
- 
- A simple hashing solution was implemented in our special compiler
- 
- "native" solution.

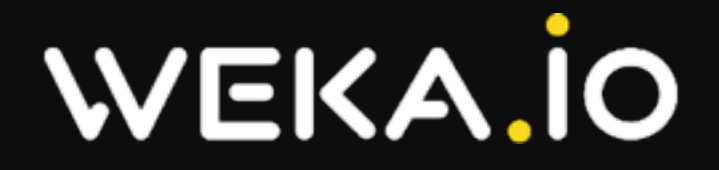

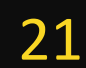

### **Long Symbols**

• Makes working with standard tools much harder (some nm tools crash on the exe). Demangling now stopped working for us, we only get module/func name

• More time is spent on hashing than what is saved on linkage. We may need a

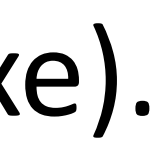

# **Phobos Algs Forcing GC**

```
private struct MapResult(alias fun, Range, ARGS..) {
    ARGS _args;
    				alias	R	=	Unqual!Range;	
    R input;
    this(R input, ARGS args) {
        \text{input} = \text{input};args = args;@property auto ref front(){ return fun( input.front, args); }
\bullet\bullet\bulletauto under_value_gc(R)(R r, int value) { return r.filter!(x => x < value); }
auto multiple_by_gc(R)(R r, int value) { return r.map!(x => x * value); }
auto multiple_by_nogc(R)(R r, int value) { return r.xmap!((x,y) => x * y)(value); }
  WEKA.IO
                                D for Primary Storage #DConf2016
```
- 
- 
- auto under\_value\_nogc(R)(R r, int value) {return r.xfilter!((x,y) => x < y)(value);}
	-
	-

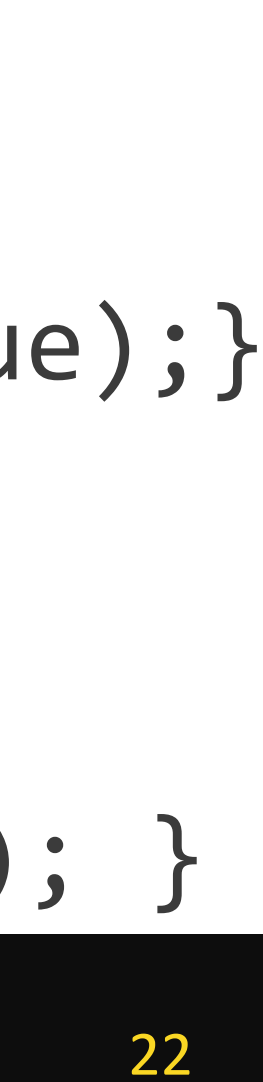

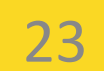

### **Improvement Ideas**

### • Make it explicit

template hasUDAttributeOfType(T, alias X) { **alias** attrs = TypeTuple!( traits(getAttributes, X));

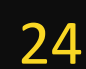

# static foreach

- Allow it to manipulate types, to replace complex template recursion
	-

static assert (!helper!(i+1), "More than one matching attribute: " ~ attrs.stringof);

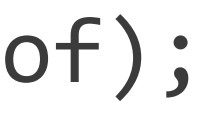

```
template helper(int i) {
         static if (i >= attrs.length) {
             enum helper = false;
         								}	else static if	(is(attrs[i]	==	T)	|| is(typeof(attrs[i])	==	T))	{	
             enum helper = true;
         								}	else	{	
             												enum	helper	=	helper!(i+1);	
								}	
				}	
    				enum	hasUDAttributeOfType	=	helper!0;
```
### **WEKA.IO**

}

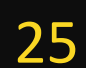

### **Transitive @UDA**

- Specify some @UDAs as transitive, so he compiler can help "prove" correctness.
- For example:
	- Define function as @atomic if it does not context switch
	- Function may be @atomic if it only calls @atomic functions
	- Next step would be to prove that no context switch happens
- Can be implemented in "runtime" if there is a  $\_\_$ traits that returns all the functions that a function may call.
- Next phase would be to be able to 'prove' things on the functions, so @nogc, nothrow, pure etc can use the same mechanism.

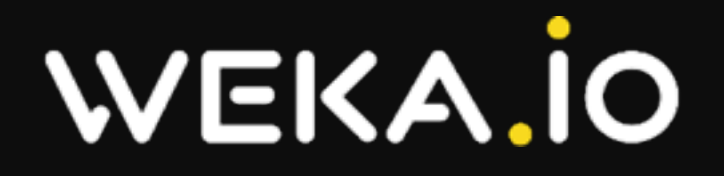

# **Other Suggestions**

- $\Box$  traits that returns that max stack size of a function
- Add a predicate that tells whether there is an existing exception currently handled
- Donate Weka's @nogc 'standard library' to Phobos:
	- Our Fiber additions into Phobos (throwInFiber, TraceInfo support, etc) [other lib funs as well]
	- Containers, algorithms, lockless data structures, etc...

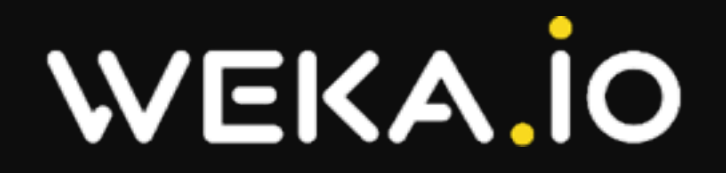

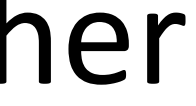

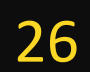

# **Questions?**

# WEKA 10

Peta Exa Zetta Yotta Xenna *Weka* (1030)

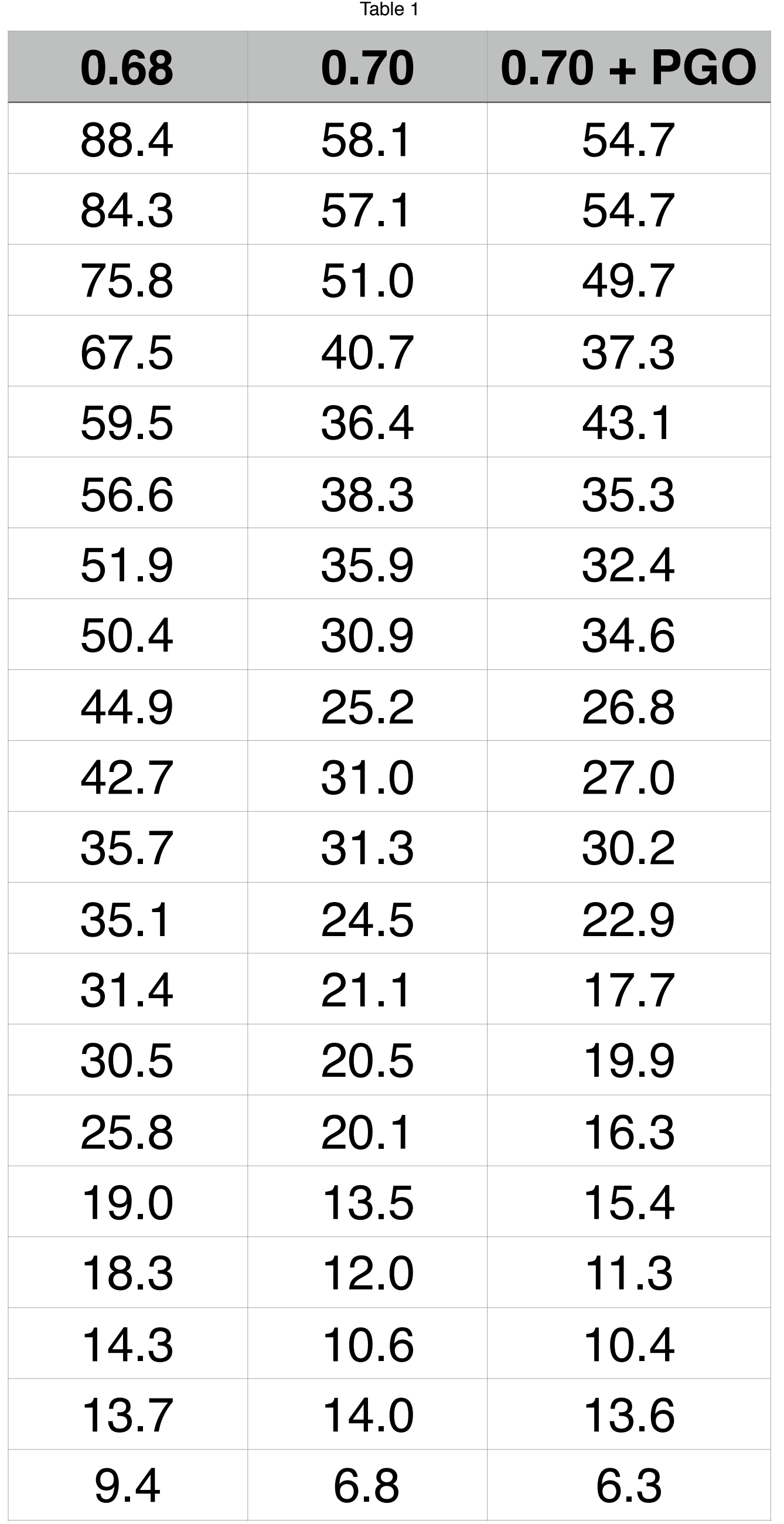

- 2.0.70.2 is a major improvement in compile time over the 2.068.2
- Still, the 30-40% improvement mean that engineers have to wait long minutes to get the whole exe to build.
- We're breaking large package into smaller ones, when possible

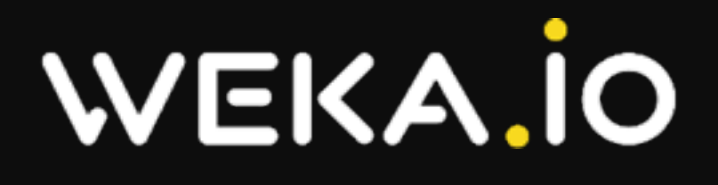

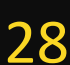